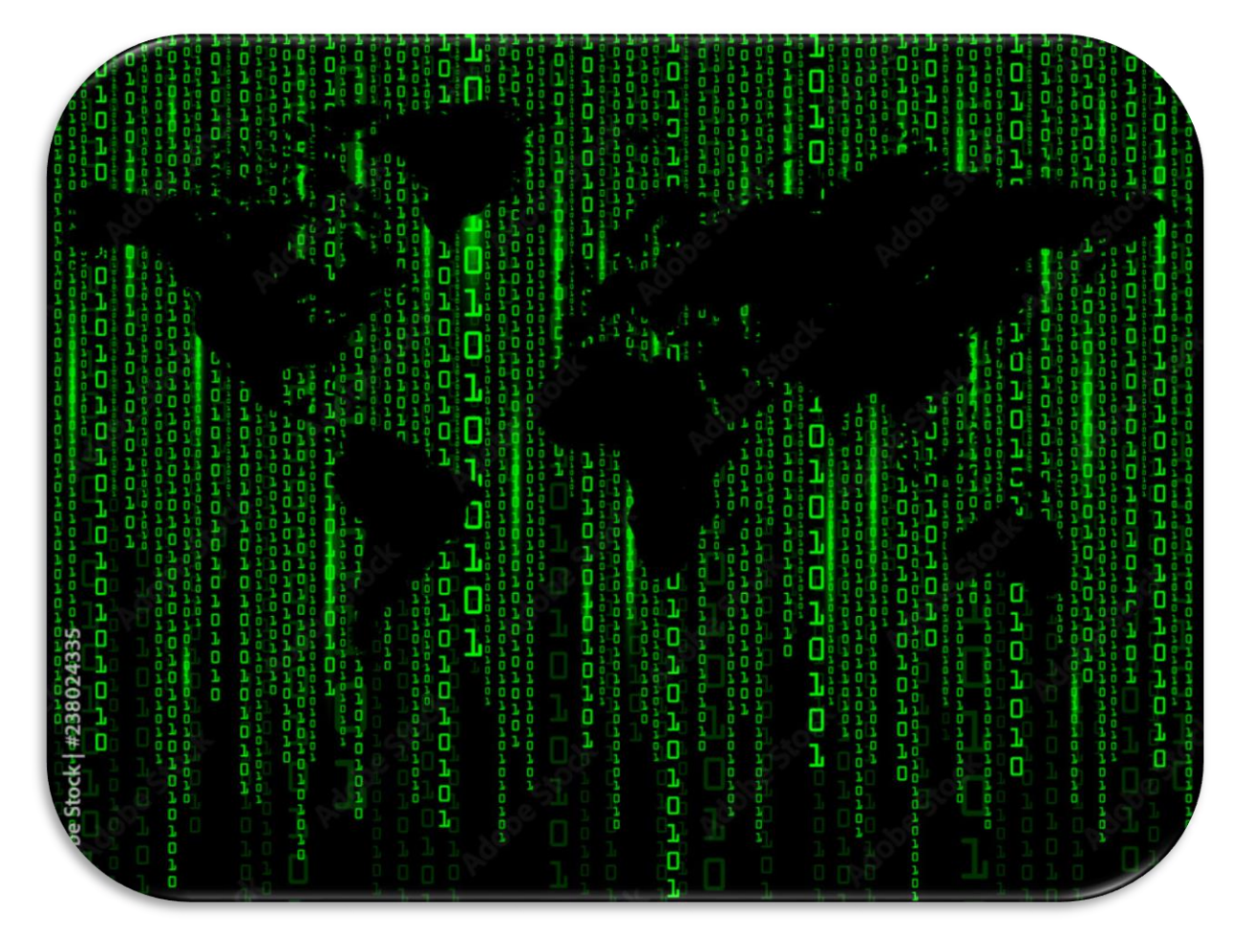

## **"Jak nie być frajerem w świecie cyfrowym".**

**<https://www.youtube.com/watch?v=GnqniDq9GOg>**